## **How To Reset A Hp Laptop Windows 7**>>>CLICK HERE<<<

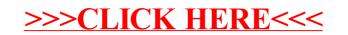